Partie 2: equations hyperloligues et equations défluentiells à retand Comment olteni une equation à cetan à patir d'une equalion aux  $\mathcal{I}$ deurées portable hyperlolique de type transport population de cellules sanguines dans la moelle poeuse a. Exemple: O-celluls muhes<br>// ~ pogenitans cellules production de sang: hématoprièse globuls blancs Spaguells-<br>Penographin glolub<br>1*o*ugh  $\circ$  $\mathcal{C}$  $\tilde{\mathcal{Q}}$  $G<sub>1</sub>$  $\mathcal{M}$  $2000$ polikiation  $\beta(N(t)).$   $n_l(n)$  $\mathcal{S}_{\mathcal{L}}% (\theta) = \mathcal{S}_{\mathcal{L}}% (\theta) \rho_{\mathcal{L}}% (\theta)$  $\alpha$ τ  $\circ$  $\rightarrow$  100 rolderation  $M_{10}$ 

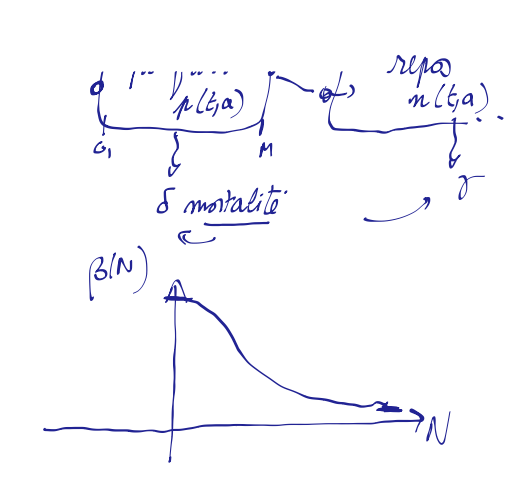

 $\int_{0}^{+\infty} n l f a) \, d\alpha = N (l)$  quantité au temps<br>  $\downarrow$  de celluls au vepo

b 
$$
\frac{M \circ \hat{n}(l\ell)}{2}
$$
 :  $\theta$   $\frac{\partial}{\partial z} \uparrow l\zeta \wedge$   $\frac{1}{\partial \alpha} \rho(l\zeta \wedge)$  =  $- \delta \rho(l\zeta \wedge)$   $k \ge 0$ ,  $\alpha \in [0, \tau]$   
(c)  $\frac{\partial}{\partial \epsilon} n(l\zeta \wedge) \frac{1}{\partial \alpha} n(l\zeta \wedge) = - \gamma n(l\zeta \wedge) - \beta(M\zeta \wedge)$ ,  $n(l\zeta \wedge) \ge 0$ ,  $\alpha \in [0, +\infty)$   
+  $\alpha n(l\zeta \wedge)$   $\alpha$   
(c)  $\frac{\partial}{\partial z} n(l\zeta \wedge) \ge 0$   
(d)  $\frac{\partial}{\partial \alpha} n(\zeta \wedge) \ge \frac{\partial}{\partial \alpha} n(\zeta \wedge) \ge 0$   
(e)  $\frac{\partial}{\partial \alpha} (l\zeta \wedge) \ge \frac{\partial}{\partial \alpha} (l\zeta \wedge) \ge 0$   
(f)  $\frac{\partial}{\partial \alpha} (l\zeta \wedge) \ge \frac{\partial}{\partial \alpha} (l\zeta \wedge) \ge 0$   
(g)  $\frac{\partial}{\partial \alpha} (l\zeta \wedge) \ge \frac{\partial}{\partial \alpha} (l\zeta \wedge) \ge 0$   
(g)  $\frac{\partial}{\partial \alpha} (l\zeta \wedge) \ge \frac{\partial}{\partial \alpha} (l\zeta \wedge) \ge 0$   
(h)  $\frac{\partial}{\partial \alpha} (l\zeta \wedge) \ge 0$   
(i)  $\frac{\partial}{\partial \alpha} (l\zeta \wedge) \ge 0$   
(j)  $\frac{\partial}{\partial \alpha} (l\zeta \wedge) \ge 0$   
(k)  $\frac{\partial}{\partial \alpha} (l\zeta \wedge) \ge 0$   
(k)  $\frac{\partial}{\partial \alpha} (l\zeta \wedge) \ge 0$   
(l)  $\frac{\partial}{\partial \alpha} (l\zeta \wedge) \ge 0$   
(m)  $\frac{\partial}{\partial \alpha} (l\zeta \wedge) \ge 0$ 

c. Comment étuvei ce poblème?

(i) *Intéqion* (i) *et(2) pa* napptá l'aoje  
\n(i) 
$$
\int_{0}^{T} \frac{\partial}{\partial t} p(t)a)da + \int_{\phi}^{T} \frac{\partial}{\partial a} p(t)a)da = -\int_{0}^{T} p(t)a)da = \alpha \epsilon[oy\zeta]
$$
\n
$$
an \alpha : \frac{\partial}{\partial \zeta} \int_{0}^{T} p(t)a)da + p(t,\zeta) - p(t,\zeta) = -\int_{0}^{T} p(t,a)da
$$
\n
$$
cos \frac{\partial}{\partial \zeta} P(t) + p(t,\zeta) - p(t,\zeta) = -\int_{0}^{T} P(t)
$$
\n
$$
cos \frac{\zeta}{\zeta} P'(t) + p(t,\zeta) - \frac{\beta(w(t))w(t)}{-\zeta} - \frac{\beta(t)}{\zeta}
$$

$$
\frac{\partial}{\partial t}m(\xi a) + \frac{\partial}{\partial a}n(\xi a) = -(\frac{\gamma}{\beta}(\beta/\alpha)\frac{m(\xi a)}{m(\xi a)}) = \frac{\alpha\epsilon_{\beta}+\alpha\epsilon_{\beta}}{m(\xi a)}
$$
\n
$$
\frac{\partial}{\partial t}m(\xi a) + \lim_{\alpha \to +\infty} \frac{m(\xi a)}{m(\xi a)} = \frac{(\gamma + \beta(\alpha/\alpha))}{m(\xi a)} \frac{m(\xi a)}{m(\xi a)}
$$
\n
$$
\frac{\alpha}{\alpha} \frac{\alpha \hat{u}}{\hat{u}} \frac{\partial}{\partial t}m(\xi a) + \frac{\beta_{\alpha}m(\xi a)}{m(\xi a)} \frac{\alpha}{\hat{u}} \frac{\partial}{\partial t}m(\xi a) + \frac{\beta_{\alpha}m(\xi a)}{m(\xi a)} \frac{\alpha}{\hat{u}} \frac{\partial}{\partial t}m(\xi a) + \frac{\beta_{\alpha}m(\xi a)}{m(\xi a)} \frac{\alpha}{\hat{u}} \frac{\partial}{\partial t}m(\xi a) + \frac{\beta_{\alpha}m(\xi a)}{m(\xi a)} \frac{\alpha}{\hat{u}} \frac{\partial}{\partial t}m(\xi a) + \frac{\beta_{\alpha}m(\xi a)}{m(\xi a)} \frac{\alpha}{\hat{u}} \frac{\partial}{\partial t}m(\xi a) + \frac{\beta_{\alpha}m(\xi a)}{m(\xi a)} \frac{\alpha}{\hat{u}} \frac{\partial}{\partial t}m(\xi a) + \frac{\beta_{\alpha}m(\xi a)}{m(\xi a)} \frac{\alpha}{\hat{u}} \frac{\partial}{\partial t}m(\xi a) + \frac{\beta_{\alpha}m(\xi a)}{m(\xi a)} \frac{\alpha}{\hat{u}} \frac{\partial}{\partial t}m(\xi a) + \frac{\beta_{\alpha}m(\xi a)}{m(\xi a)} \frac{\alpha}{\hat{u}} \frac{\partial}{\partial t}m(\xi a) + \frac{\beta_{\alpha}m(\xi a)}{m(\xi a)} \frac{\alpha}{\hat{u}} \frac{\partial}{\partial t}m(\xi a) + \frac{\beta_{\alpha}m(\xi a)}{m(\xi a)} \frac{\alpha}{\hat{u}} \frac{\partial}{\partial t}m(\xi a) + \frac{\beta_{\alpha}m(\xi a)}{m(\xi a)} \frac{\alpha}{\hat{u}} \frac{\partial}{\partial t}m(\xi a) + \frac{\beta_{\alpha}m(\xi a)}{m(\xi a)} \frac{\
$$

Pau sa, on a besoin que de s'intéresser à l'equation (1)  $\frac{\partial}{\partial \overline{L}} p l f_i a) + \frac{\partial}{\partial \alpha} p l f_i q$ ) =  $-\delta p l f_i a$ 

Remarque: on ne put en general pas donner la solution exacte d'une telle equation. Mais on peut la trouer sur des courbes particuliers  $A \nmid \alpha$ )  $R(t,a)$  $p$ lta) t a t. solutions douces uuun couves<br>"mild solutions" nuce nommen.<br>solutioris le long des o courles caracteristiques t

| Méthode de a analínitique:                                                                       |                                                |             |
|--------------------------------------------------------------------------------------------------|------------------------------------------------|-------------|
| (1) $5\frac{2}{6}p(k_1a)+1\frac{2}{2a}p(k_2)=-5p(k_1a)$                                          |                                                |             |
| on anype que a et t-1ont: Lieéq                                                                  | cos' que a depin de t                          |             |
| on por W(t) = p(t, a(t))                                                                         | W(t)=p(t, a(t))                                |             |
| W'(t) = $5\frac{2}{2}p(k_1a/b)$ , $\frac{af}{dt} + \frac{c^2}{2a}p(k_1a/b)$ , $\frac{a^2}{2b^2}$ |                                                |             |
| on the right of 0:                                                                               | ln Impiant: $a^3(t) = 1$ and $(a \cdot t + c)$ |             |
| trans u co                                                                                       | on W'(k) = -5p(t, a) = [-5W(t)]                | since aowku |

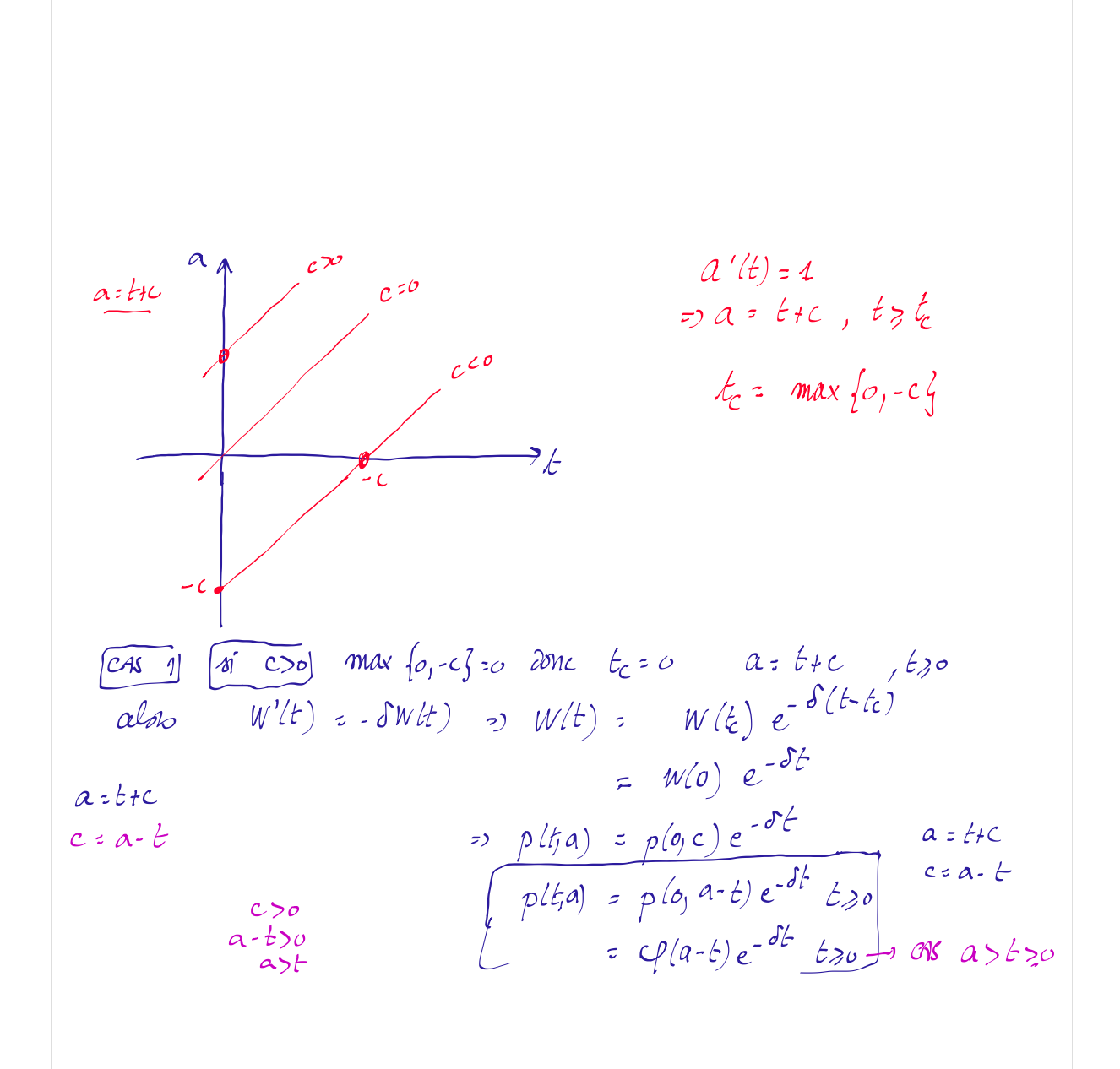

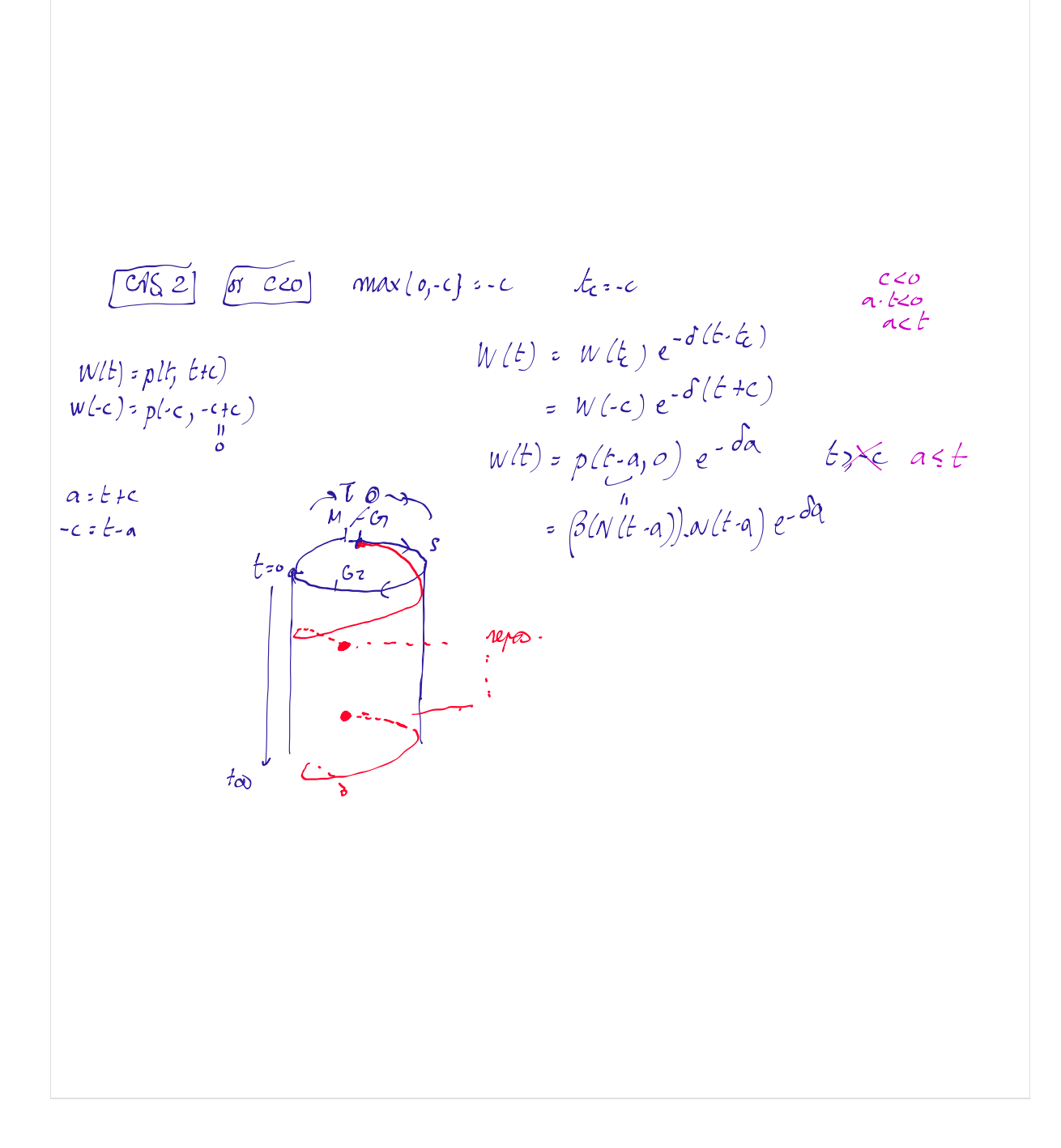

San naume : si 
$$
t < a
$$
  $p l t a) = \frac{p}{a} e^{-\delta t}$ 

\nSo  $p(t a) = \frac{p}{a} e^{-\delta t}$ 

\nCompute an well-elliptic. Let  $an = \frac{p}{a} e^{-\delta t}$  and  $an = \frac{p}{a} e^{-\delta t}$ 

\nCompute  $an = \frac{p}{a} e^{-\delta t}$ 

\nThus  $h = \frac{p}{b} \left( \frac{p}{b} \right) = \frac{p}{b} \left( \frac{p}{b} \right) = \frac{p}{b} \left( \frac{p}{b}$ 

II Louations à retard Dans cette section on étudiein des équations à retard discret: x'(t): f(x(t-T)) mais on quit avoir flusieus styps d'équations à rétard:<br>tels que : x'(t) = [f(x lt·s))ds (nétard distribué)  $\mathbf{x}'(t)$  =  $f(\mathbf{x}(t\cdot \tau(\mathbf{x}(t)))$  (retard dépendant de l'état)  $X'(E-T) = f(x|t)$  ( " de type neutre)  $x'(t)$  :  $f(x(t-\infty))$  retain infini- $\ddot{\phantom{0}}$ 

1. <u>Exemple</u>:

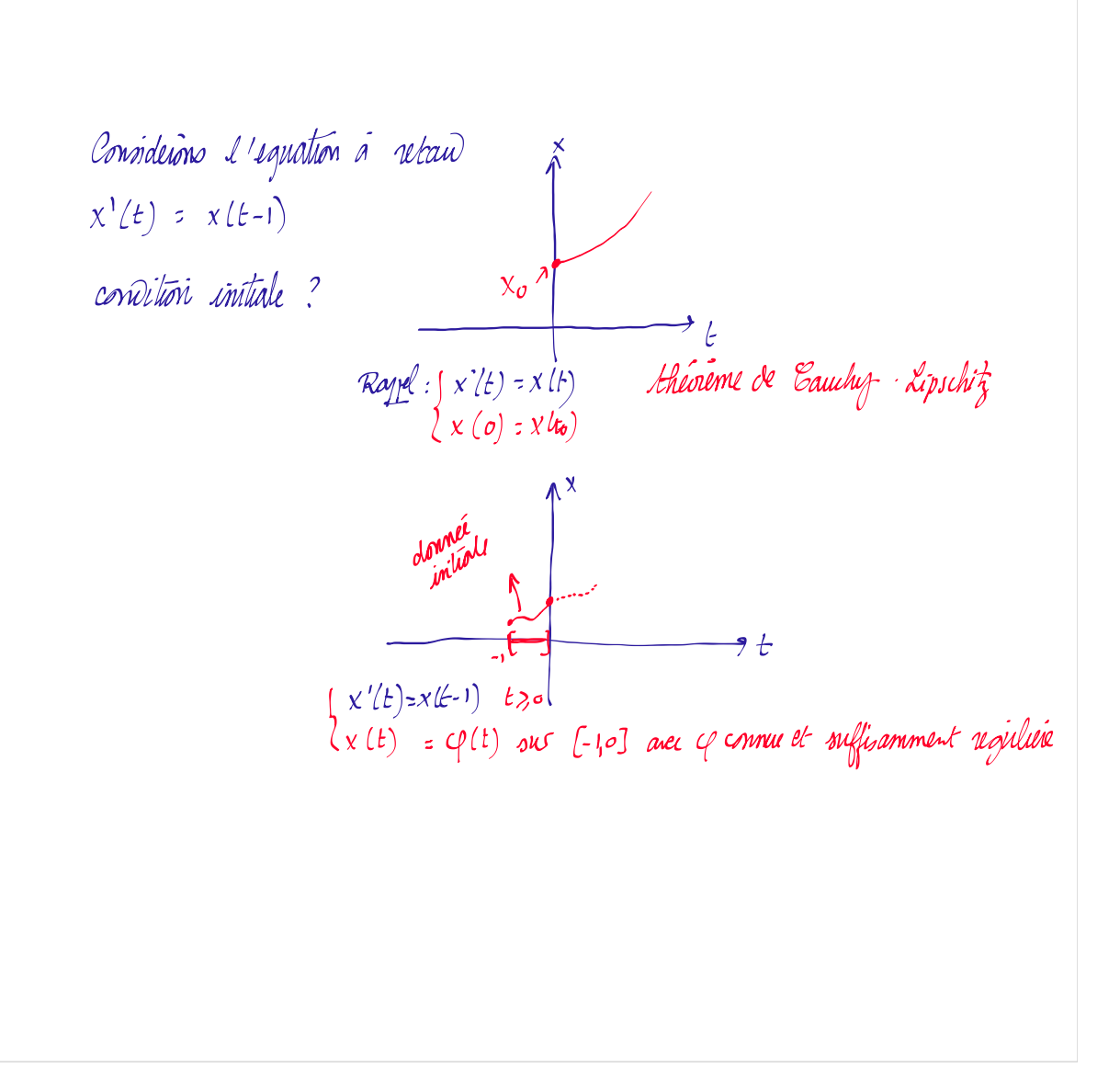

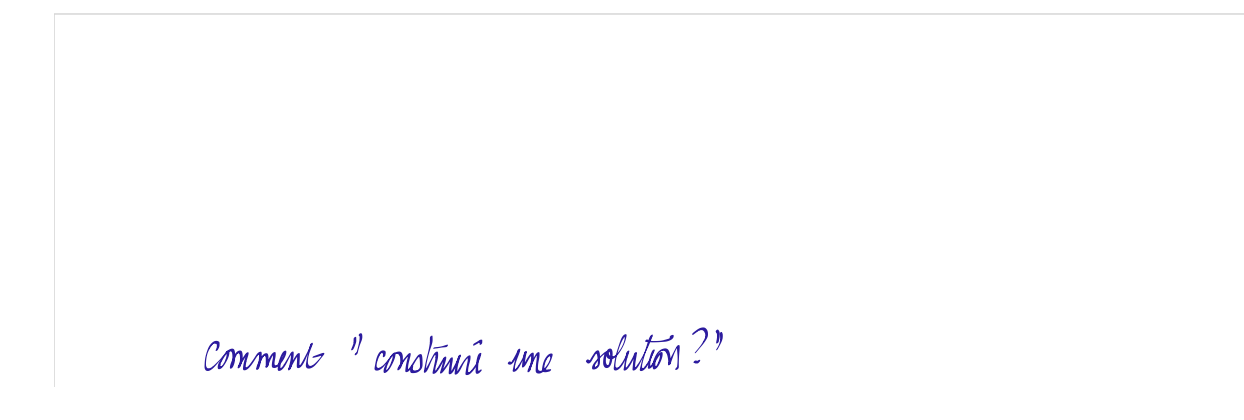

Common 1' convolution 1' the solution?

\n\n
$$
\begin{cases}\n x'(t) = x(t \cdot 1) & t > 0 \\
x'(t) = y(t) & t \in [0,9]\n \end{cases}
$$
\n

\n\n $\begin{cases}\n x'(t) = x(t \cdot 1) & t > 0 \\
x(t) = \varphi(t) & t \in [0,9]\n \end{cases}$ \n

\n\n $\begin{cases}\n x'(t) = x(t \cdot 1) & t \in [0,1]\n \end{cases}$ \n

\n\n $\begin{cases}\n x'(t) = \frac{1}{2}(t \cdot 1) & t \in [0,1]\n \end{cases}$ \n

\n\n $\begin{cases}\n x(t) = \int_{0}^{t} \varphi(s \cdot 1) ds = \varphi(t) \\
x'(t) = \varphi(t \cdot 1) \\
x'(t) = \varphi(t \cdot 1)\n \end{cases}$ \n

\n\n $\begin{cases}\n x'(t) = \varphi(t \cdot 1) \\
x'(t) = \varphi(t \cdot 1)\n \end{cases}$ \n

\n\n $\begin{cases}\n x'(t) = \varphi(t) \\
y'(t) = \varphi(t \cdot 1)\n \end{cases}$ \n

<u>Ernini:</u> on connoire le pobleme surant:

Enerice: on compère le politime aurant:  $\begin{cases} x'(16) = x(16-1) & \text{if } 30 \\ x(16) = 1 & \text{if } 6 \in (-1)^6 \end{cases}$ (vou en como) où dan le Wal Smith 2. Etude qualitatur: l'objectif en general es d'étainer le equilibre et leur stalslite. Ragger: x'(1)=f(x(+)) edo autonome ls solutions ant monstons an l'absmer:  $f(x)$  an  $\frac{f(x)}{f(x)} = \frac{f(x)}{f(x)}$  and  $f(x) = x(t) = x(t)$  $12$  $=$   $|\infty$  d'ozillatés  $\frac{\chi'(t_1)}{\chi'(t_1)} \times \chi''(t_2) < 0$ <br>  $f(\chi(t_1), f(\chi(t_2)) < 0$ oscillators foorthes  $2D$  $f(x(t_1))^2 \geq 0$ chaos-poorbe  $3)$ 

Remarque: pour le equations à retau, une senle equation (10) peut suffi pour ains de suillation voire du chase. Etuve qualitative de 200 (une introduction) a. Equilibre  $notics x*$ Les équilites sont de solutions stationnées, ind molp. du lénys. Gui wyfint  $x*'$ =0 OULS eg. Off à vitan (DDE) ana  $x'(t) = f(x(t-T))$ qui devient pour  $x^*$ :  $x^* = f(x^*)$  cad  $\overline{f(x^*)} = 0$ 

6. Rephunk de la obabilt  
\nenemje: iture de l'eg obj a return 
$$
x'(t) = \alpha x(t-1)
$$
 a.e.P.  
\n $\therefore$  (a) equilibx: il verhient  $x^2$  to  
\nciví  $\alpha x^2$  to  $\alpha x^2$  on a  $x^2$  to  $x^2$  and  $x^2$  to  
\nciví  $\alpha x^2$  to  $x^2$  on a  $x^2$  to  $x^2$  and  $x^2$  to  
\ncu qui donne  $x'(t) = \alpha x(t-1)$   
\n $\Rightarrow \qquad \frac{1}{2}e^{2t} = \alpha e^{-3t} = 1$  pour tout  $t \ne 0$   
\n $\Rightarrow \qquad \frac{1}{2}e^{-3} = \alpha e^{-3t} = 1$  (equation' analyticity to  
\n $\Rightarrow \qquad \frac{1}{2} \qquad \frac{1}{2} \qquad \frac{1$ 

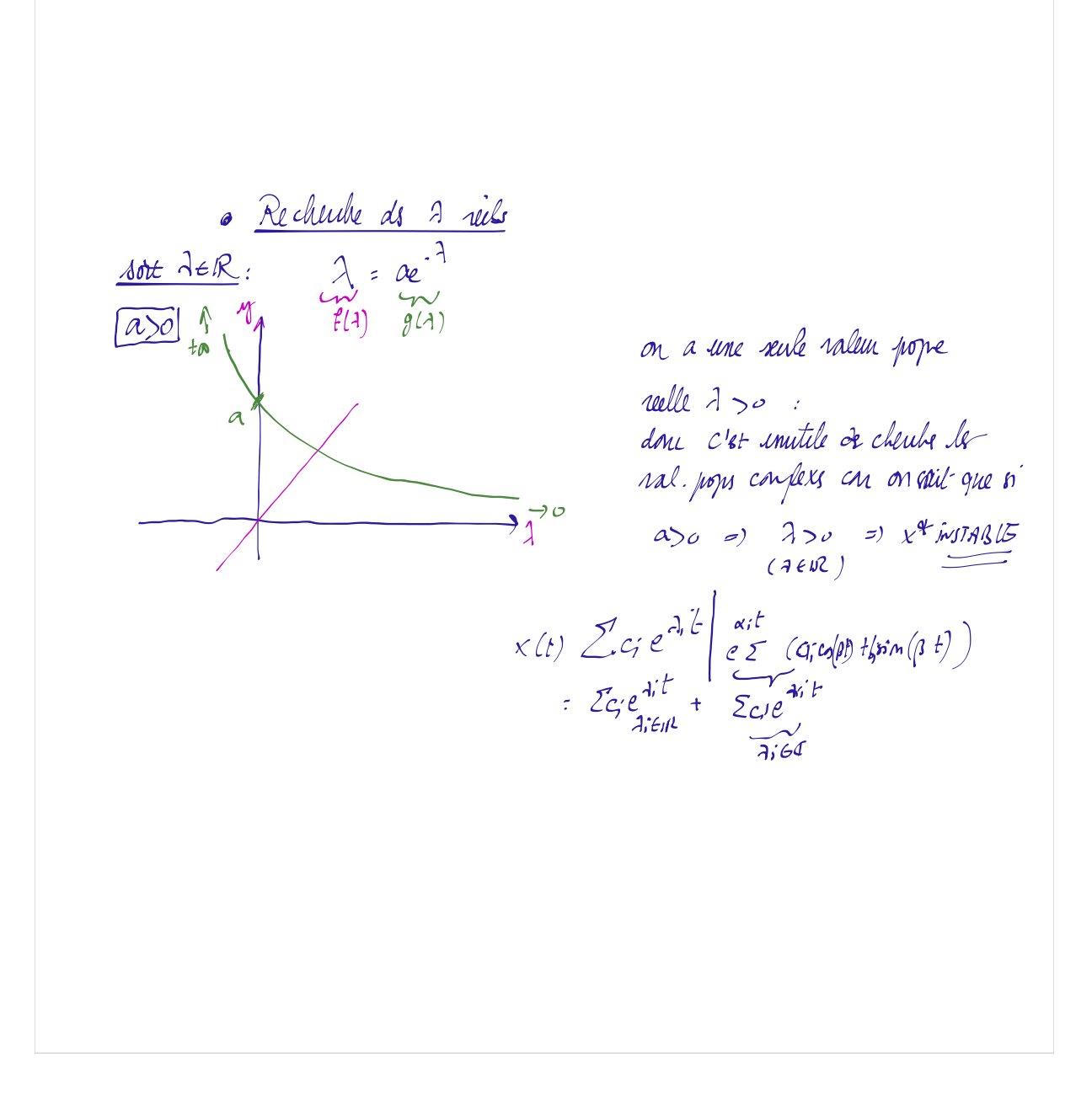

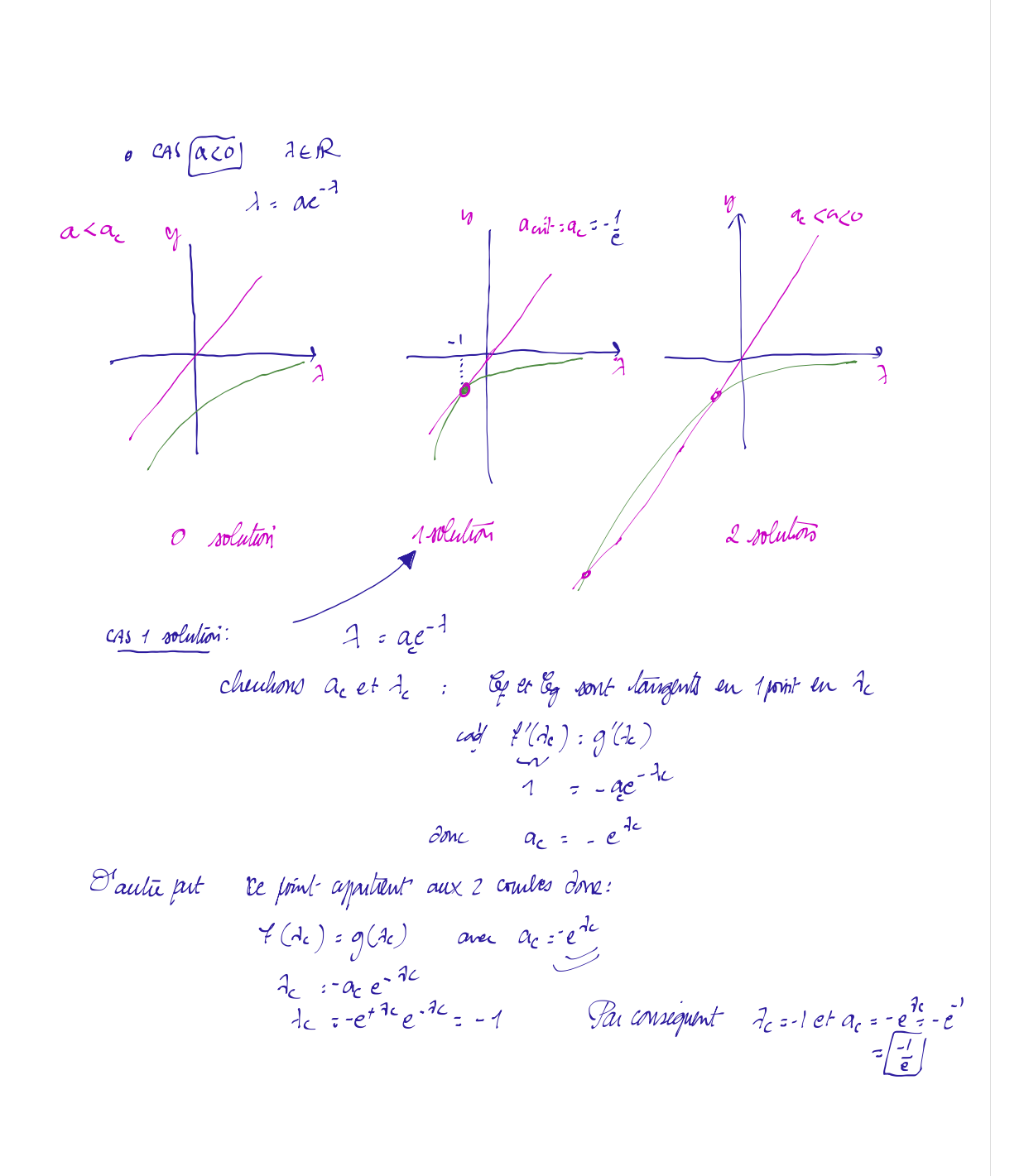

. Resumons: 5 a > 0: une seule ralem pope réelle : x\* instance  $\frac{3}{2}$  a  $\frac{3}{2}$  a  $\frac{1}{2}$  . Si  $\frac{1}{2}$   $\leq$  a  $\frac{1}{2}$  is rallus point rall  $\frac{1}{4}$ ,  $\frac{1}{2}$   $\leq$  0 on ne pent pos encore conclure sur la stabilité de x\* · "a< "a unum ral. pogn mills · Recherche des 7 complexs on pox de a+ips et on remplace dans 2= ae-1 on consider [ $a$  co] seulement on a along  $\alpha r_1$ / $s$ : a e- $(\alpha r_1/\beta)$  $\alpha + i\beta = 4e^{-\alpha} e^{-i\beta}$ <br> $\alpha + i\beta = 4e^{-\alpha}$  (co  $\beta - i\sin\beta$ )

$$
t_i \beta = ae^{-x} (\omega_{\beta} - ib_{\eta_{\beta}})
$$
\n
$$
\omega_{\alpha} + ib_{\alpha_{\alpha}} \beta = be^{-x} (a_{\beta} - ib_{\eta_{\beta}})
$$
\n
$$
\omega_{\alpha} + ib_{\alpha_{\alpha}} \beta = be^{-x} (a_{\beta} - ib_{\eta_{\beta}})
$$
\n
$$
\omega_{\alpha} + ib_{\alpha_{\alpha}} \beta = be^{-x} (a_{\beta} - ib_{\eta_{\beta}})
$$
\n
$$
\omega_{\alpha} + ib_{\alpha} \alpha = be^{-x} (a_{\beta} - ib_{\eta_{\beta}})
$$
\n
$$
\omega_{\alpha} = be^{-x} (a_{\beta} - ib_{\eta_{\beta}})
$$
\n
$$
\omega_{\alpha} = be^{-x} (a_{\beta} - ib_{\eta_{\beta}})
$$
\n
$$
\omega_{\alpha} = be^{-x} (a_{\beta} - ib_{\eta_{\beta}})
$$
\n
$$
\omega_{\alpha} = be^{-x} (a_{\beta} - ib_{\eta_{\beta}})
$$
\n
$$
\omega_{\alpha} = be^{-x} (a_{\beta} - ib_{\eta_{\beta}})
$$
\n
$$
\omega_{\alpha} = be^{-x} (a_{\beta} - ib_{\eta_{\beta}})
$$
\n
$$
\omega_{\alpha} = be^{-x} (a_{\beta} - ib_{\eta_{\beta}})
$$
\n
$$
\omega_{\alpha} = be^{-x} (a_{\beta} - ib_{\eta_{\beta}})
$$
\n
$$
\omega_{\alpha} = be^{-x} (a_{\beta} - ib_{\eta_{\beta}})
$$
\n
$$
\omega_{\alpha} = be^{-x} (a_{\beta} - ib_{\eta_{\beta}})
$$
\n
$$
\omega_{\alpha} = be^{-x} (a_{\beta} - ib_{\eta_{\beta}})
$$
\n
$$
\omega_{\alpha} = be^{-x} (a_{\beta} - ib_{\eta_{\beta}})
$$
\n
$$
\omega_{\alpha} = be^{-x} (a_{\beta} - ib_{\eta_{\beta}})
$$
\n
$$
\omega_{\alpha} = be^{-x} (a_{\beta} - ib_{\eta_{\beta}})
$$
\n
$$
\omega_{\alpha} = be^{-x} (a_{\beta} - ib_{\eta_{\beta}})
$$
\n
$$
\omega_{\alpha} = be^{-x} (a_{\beta} - ib_{
$$